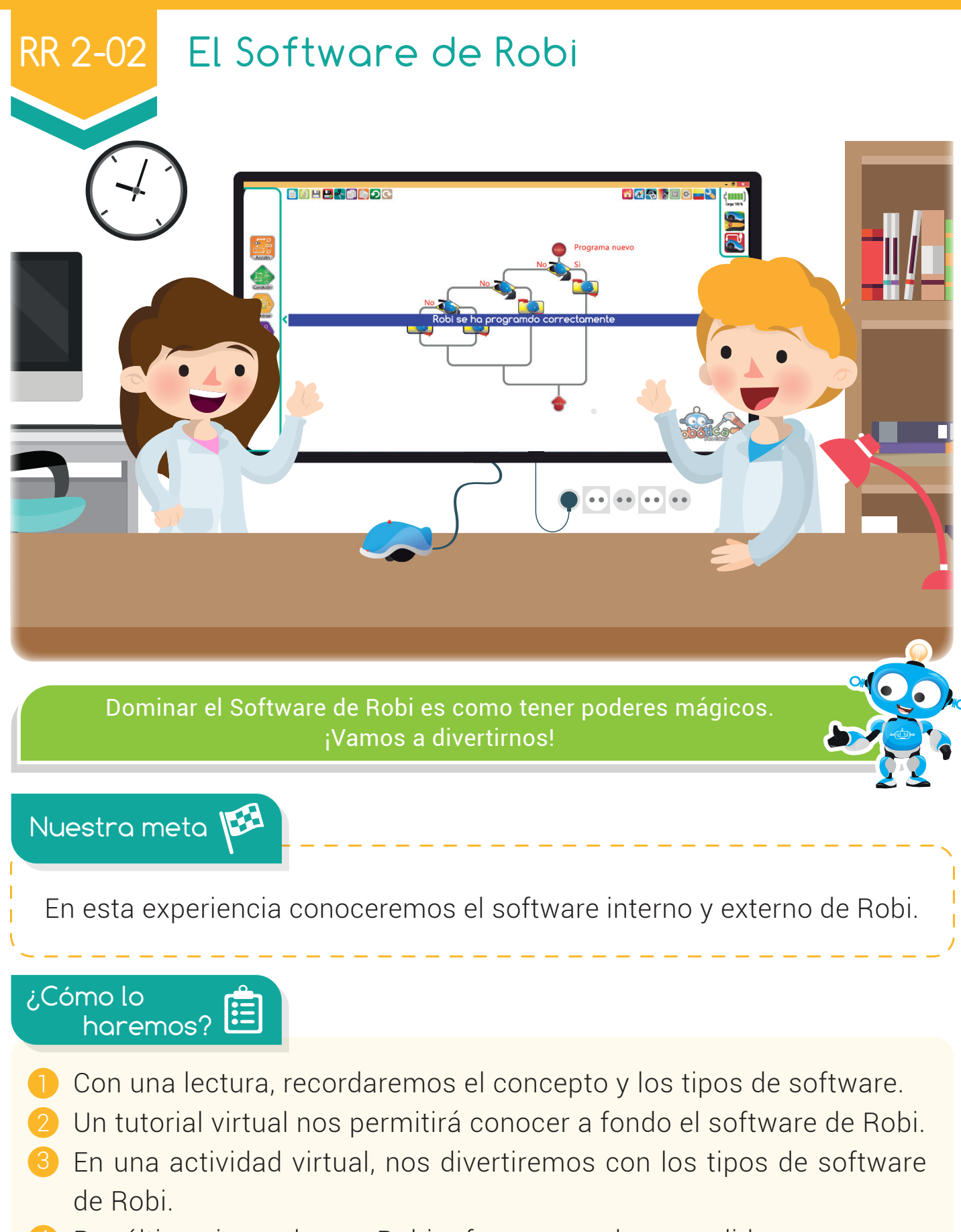

**Experiencia** 

4 Por último, jugando con Robi reforzaremos lo aprendido.

#### Experiencia RR 2-02

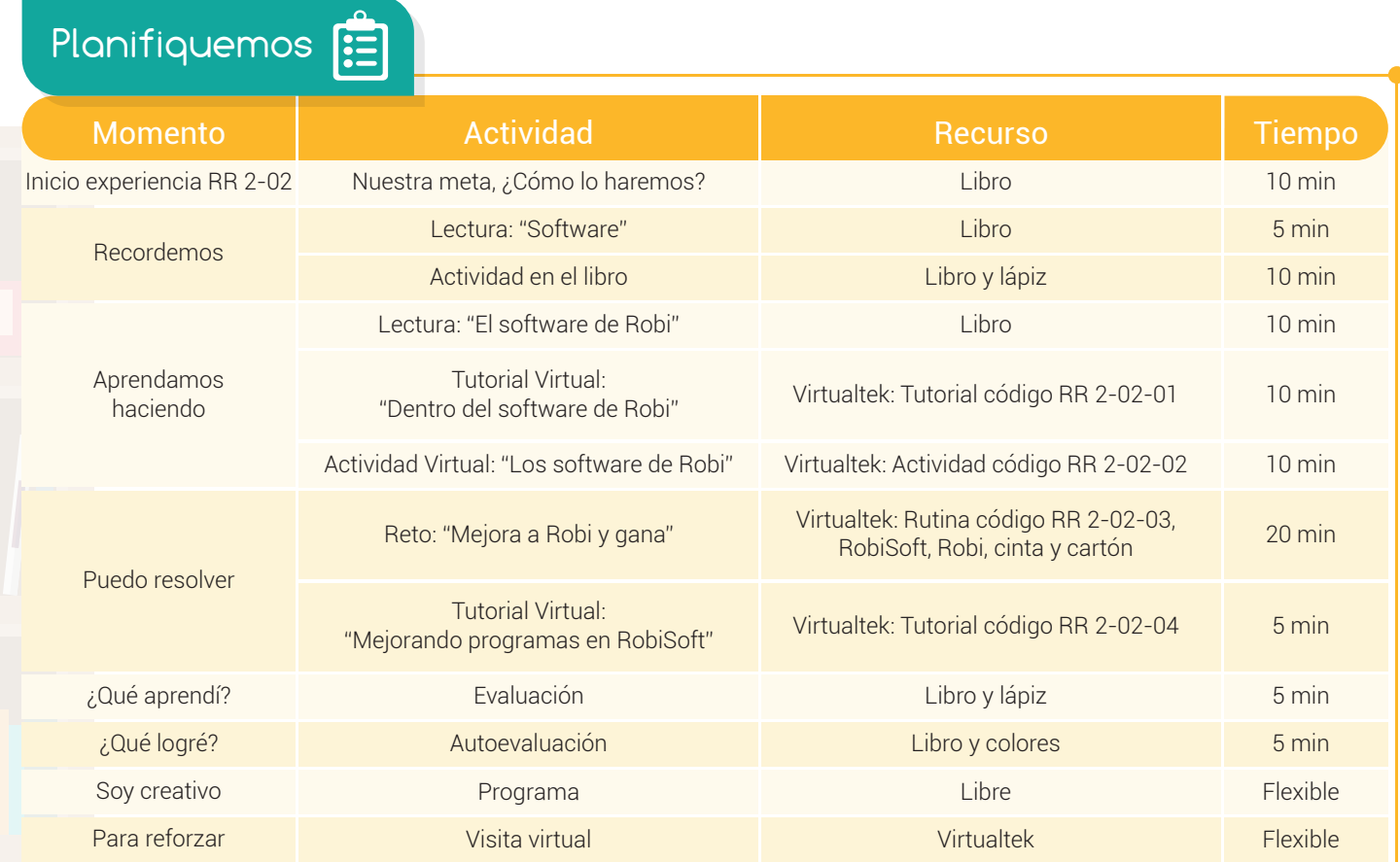

Recordemos

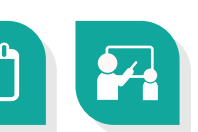

## Software

Como vimos anteriormente el "software" es la parte lógica del computador, la que no se ve y no se puede tocar. El software es muy importante porque controla el hardware en el computador. Por ejemplo cuando queremos imprimir un documento debemos utilizar el software para dar la orden y controlar la impresora.

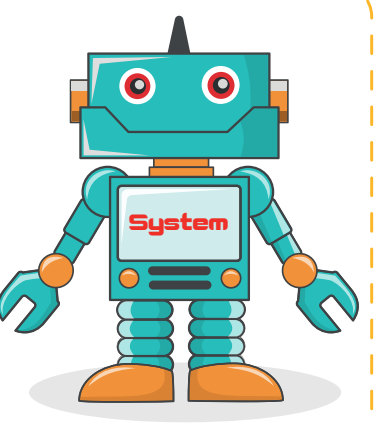

Actualmente podemos encontrar una gran variedad de **software** y los podemos clasificar en tres grupos:

Software del sistema: Controla los dispositivos, por ejemplo el sistema operativo Windows.

136

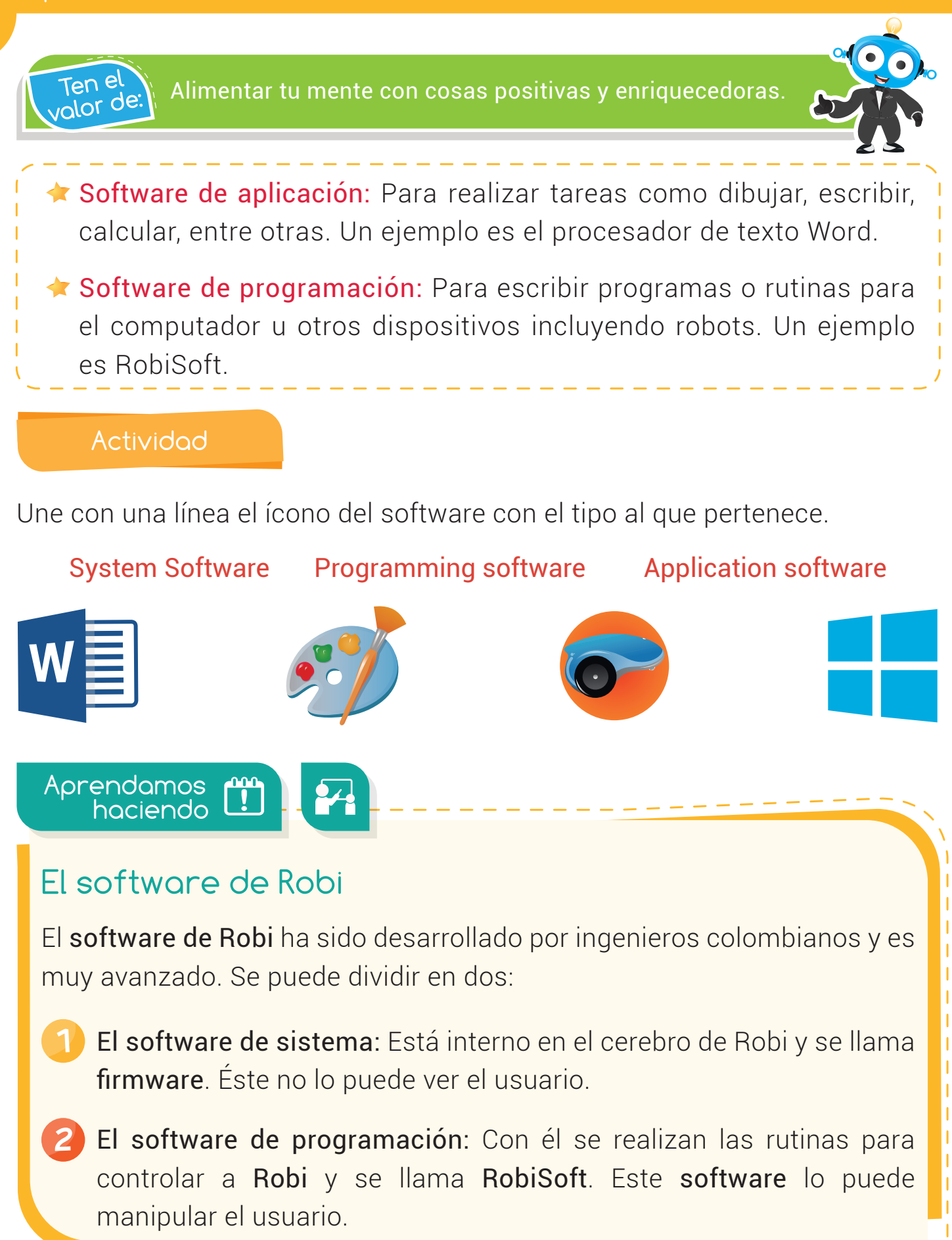

olvidar

Robi tiene un software de sistema que esta interno en su pora no year thou hene an surroute de sistema que esta<br>Polvidor Number de Cerebro y se llama firmware.

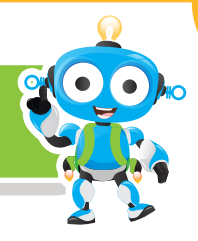

La última versión de RobiSoft es la 5.0 y cuenta con dos módulos principales:

El Módulo de programación: Tiene una interfaz gráfica (lo que vemos en la pantalla), amigable e intuitiva. En este módulo se realizan los programas en forma de diagramas 1

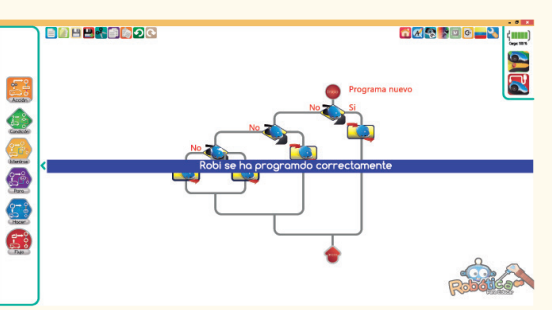

de flujo, escogiendo y ubicando bloques hasta que se arma el programa deseado.

En el módulo de programación podemos abrir y guardar archivos, abrir el simulador y transferir el programa al robot por medio de la conexión USB. Este módulo nos permite además ver y editar los programas en código C++ el cual se hace por medio de instrucciones escritas.

El Módulo de simulación: Tiene todas las herramientas para dibujar las pistas y realizar la simulación de los programas con el Robi virtual. Recordemos que el Robi virtual es 2

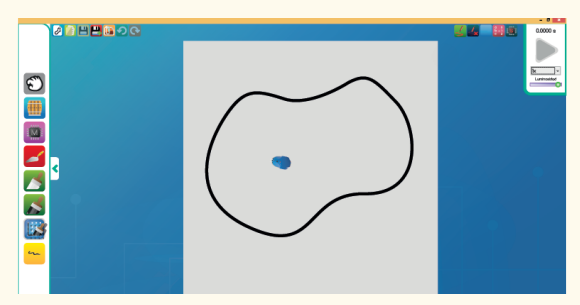

una imagen en el computador que se comporta igual al Robi real.

En el siguiente tutorial conoceremos a fondo cada una de las partes que componen los dos módulos.

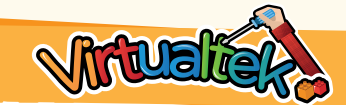

Visita tu aula virtual y observa el tutorial "Dentro del software de Robi" código: RR 2-02-01. Luego desarrolla la actividad virtual "Los software de Robi" código: RR 2-02-02.

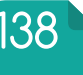

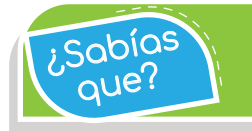

Robi tiene un software de programación que se llama Bobíos Robi tiene un software de programación que se llama<br>Loue? due? de RobiSoft y lo podemos manipular en el computador.

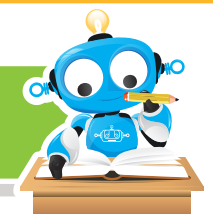

Puedo resolver

# Reto: "Mejora a Robi y gana"

En este reto primero debes programar a Robi con la rutina "ROBISEGUIDORDELÍNEA", ésta se encuentra en tu aula virtual con el código RR 2-02-03. Luego prueba el robot sobre la pista de clase. ¿Lo notas un poco lento?

--------

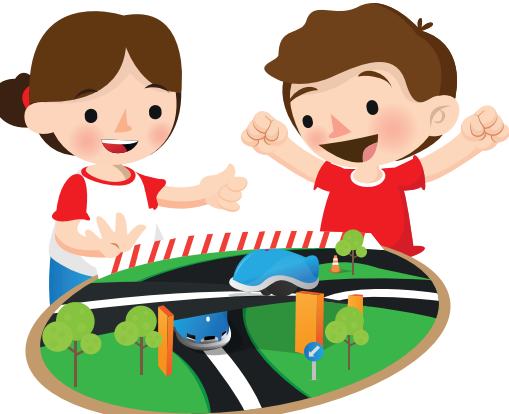

Sigue las instrucciones del tutorial "Mejorando programas en Robisoft" y mejora el programa para que tu Robi pueda ir más rápido por la pista y así ganarle a los demás.

Visita tu aula virtual y descarga la rutina "ROBISEGUIDORDELÍNEA" código: RR 2-02-03. Luego observa el tutorial "Mejorando programas en RobiSoft" código: RR 2-02-04.

¿Qué aprendí? 1 Completa las frases. 2 Relaciona las figuras de las herramientas de RobiSoft con el módulo donde se encuentran ubicadas. **a**. El software de Robi se divide en:  $y = -$  .  $y = -$  .  $y = 0$  .  $y = 0$  .  $\frac{1}{1}$   $\frac{1}{1}$   $\frac{1}{1}$   $\frac{1}{1}$   $\frac{1}{1}$   $\frac{1}{1}$   $\frac{1}{1}$  de Robi se llama RobiSoft. Este software lo puede \_\_ \_\_ \_\_ \_\_ \_\_ \_\_ \_\_ \_\_ \_\_ el usuario.  $b. EL$ Panel de programación Panel de simulación

Robi y su software de programación fueron diseñados y desarrollados por ingenieros colombianos. ¿Sabías

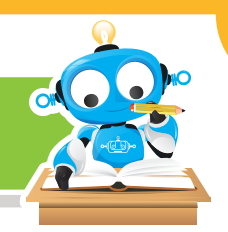

### ¿Qué logré?

que?

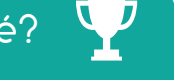

Evalúa tu desempeño en la experiencia, colorea los semáforos de acuerdo a la siguiente pauta:

- Sé hacerlo fácilmente
- Lo hago pero se me dificulta
- Necesito ayuda para lograrlo
- Identifico los dos tipos de software que tiene Robi.
- Comprendo por qué RobiSoft es un software de programación.

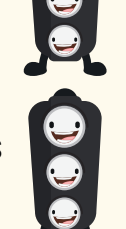

- Entiendo cómo usar el simulador de RobiSoft.
- Valoro el orden que se debe tener al programar.

#### Soy creativo **#0**

Comparte con tus padres lo que aprendiste sobre RobiSoft y pídeles ayuda para crear tu propio software para programar a Robi. Dibuja cómo serían los comandos o instrucciones y explícalas a tus compañeros.

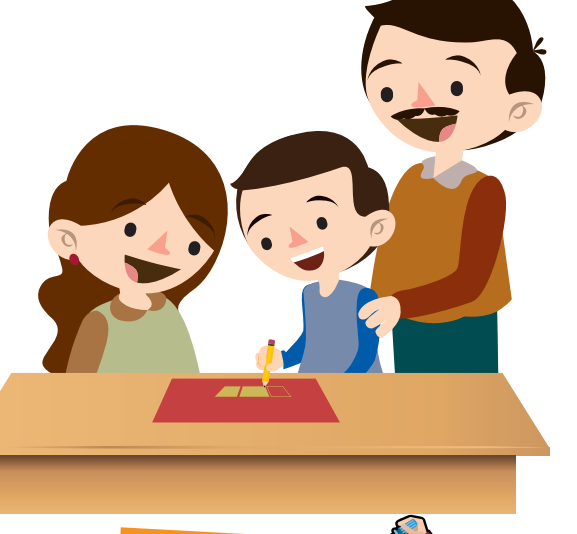

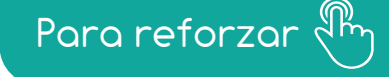

Visita tu aula virtual y aprovecha los recursos que se encuentran en la sección "Para reforzar".

140